## How this Software Works

The intent of this section is to help you, as the administrator, to have a clearer understanding of our auction and classified software operates, and how it can help you to create a World-Class Auction or Classified website. There are several topics in this section that we have specifically chosen to cover due to their complexity. A clear understanding to how each of these works and interrelates with the other is a necessity for you to set up your site in a minimal amount of time. If you do not read anything else in this manual, please read the entire How this Software Works section. You will save yourself valuable time in the long run. The main topics we will cover in this section are:

## Design

- Pages-Templates-Modules Relationship
- User Groups/Price Plans Relationship
- Category Specific Questions / Site Wide Optional Fields

## Misc

- Orders / Order Items
- Listing Cart

From: https://geodesicsolutions.org/wiki/ - Geodesic Solutions Community Wiki

Permanent link: https://geodesicsolutions.org/wiki/how\_this\_software\_works/start?rev=1271269961

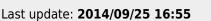

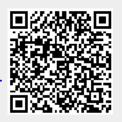